# **Cyperpet**

## **Design Brief**

Design an electronic pet game.

# **Electronic Circuit**

The circuit consists of two eyes that can light up, and a piezo sounder that generates sounds. By pressing the switch or altering the light level the actions of the pet can be altered.

### **Program Explanation**

The program has a main loop which fades the LED eyes on and off, and also checks the light sensor and the push switch. When the push switch is pressed a sound is generated on the piezo by use of the sound command. After three switch pushes (counted by a variable called pet), a tune is played.

If the LDR light sensor is covered the pet will 'go to sleep'.

The program makes use of a technique called pwm (pulse width modulation) to allow the eyes to 'fade' on and off , rather than just being full on or full off as would be achieved with the high or low commands. PWM works by switching the output on and off very quickly, quicker than the human eye can see. By varying the mark (on-time) to the space (off-time) the brightness of the LED can be altered.

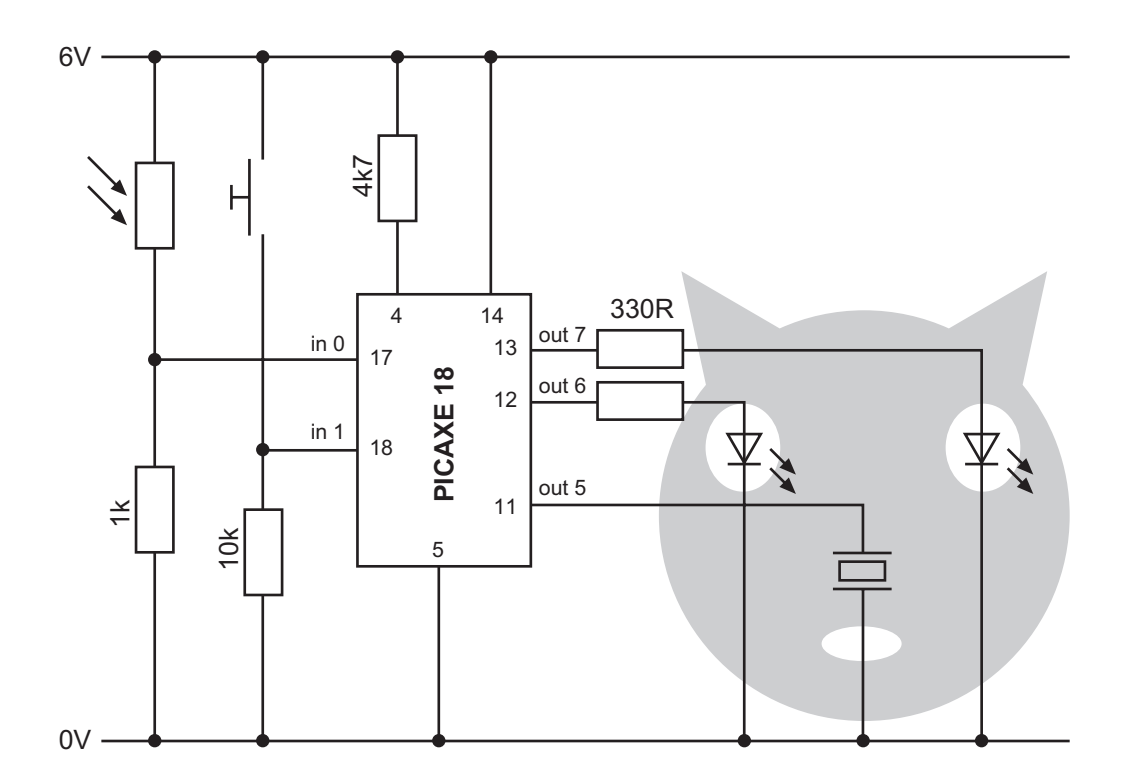

#### **Program Listing**

```
' Cyper Pet
' For PICAXE-18
' LDR on input 0
' Push switch on input 1
' LEDs on outputs 6 and 7
' Piezo sounder on output 5
symbol bright = b0
symbol light = b1
symbol pet = b2
symbol mark = b3
symbol space = b4
symbol LDR = 2
symbol piezo = 5
' first reset the pet count to 0
' and the PWM off time to 15
main:
     let pet = 0let space = 15
' loop here flashing lights
' and checking switch and light sensor
loop:
'first make LED brighter in 8 steps
     for mark = 0 to 8
         gosub flash
     next mark
'LED full on and test sensors
     high 7
     high 6
     readadc LDR,light
     if light < 80 then bed
     if pin0 = 1 then addpet
     pause 200
'LED gets dimmer
     for mark = 8 to 0 step -1 gosub flash
     next mark
'LED full off and check sensors
     readadc LDR,light
     if light < 80 then bed
     if pin0 = 1 then addpet
     pause 250
     goto loop
```
' switch has been pressed so add ' 1 to the petted value addpet:  $pet = pet + 1$ sound piezo,(120,50) pause 200 ' check pet value to see if it is three yet if pet < 3 then loop ' pet value is 3 so play a tune high 6 high 7 sound piezo,(80,50,100,50,120,50,100,50,120,50) goto main 'in dark so switch off LEDs and wait till light again bed:  $lm<sub>6</sub>$ low 7 readadc LDR,light if light > 80 then main goto bed ' sub procedure to output PWM on LEDs flash: for  $b0 = 1$  to  $10$  high 6 high 6 pause mark low 6 low 7 pause space next b0 return